## hey Gave Their To **MMS BLOG**

**ISSUE 58 May 26 2011 Deployed 5/05/2011 thru 5/26/2011**

## **MMS Updates and Changes:**

- Packing Slip Print for Powell, Exxon, and Valero will set the Log Date and Logged By when printed.
- IMS Analysis, will now generate a download.
- Usage Detail Report download: added DT Item Source Doc Type, Doc Number, and Source Item number.
- List of A/R Collection Note's added function for View. Added Cash Flow Projections List to the View function. A/R Cash Flow Report added report type option for Detail, Account Recap, Store Recap.
- Zero dollar line items can and should be entered as 0.000. The .0001 is no longer necessary.
- DT Cancel Confirmation: set EDI\_CAN\_855\_FLAG = 'N' on default.

## **CMMS Updates and Changes:**

- Removed code for split ticket printing. Added code for split releasing. Same concept as ticket printing, If project catalog direct items selected it will generate 2 releases.
- List of Material Releases: Direct releases will be denoted by a \*D next to the Release Number. Edit Release Direct Release and Release # column added. If Direct Release = 'Yes' then the associated release number will be shown. If the Direct Release = 'No' and a associated release number is shown it would represent the Direct Release created. Vis-a-vis.
- Export Reconciliation Report: Added Customer PO, Tag Number, and Expedite Notes to the report download.
- Project Catalog Report: Material Receipts section made Qty Recv a receiver pop-up link.
- Customer Catalog Analysis Update: return error message for codes not inserted due to charge code not existing in project.
- BID REGISTER:
	- ∗ Report Selection: Option added for current FX Rate (foreign exchange rate), if selected the current rate will be inputted and used in the calculation instead of the rate at bid. ir Our Today
	- ∗ Detail Report: Option to override rate with current FX Rate.
	- ∗ Bid Register List: function added for adding Items. Bid register can be at the header level or item level if detail desired or required.
	- ∗ Modified to correct page overflow problem.
	- ∗ Bid Register Search and Report: made Quote Reference a 'Like' search. Changed column names to Price Currency code, added new columns for Cost Currency Code.
- PO Expediting Report: option added to: Include Completed Items, if 'Yes' then items that have been received complete will be selected. Option for Long description.
- Fixed DT to PO Sourcing function to update POI Tag Number with DT Item Tag Number.
- Product Code Submittal List: Removed Doc Type and Location and add SDR Code and Subject (Customer Portal also).
- Submittal Add/Edit/View/Report: new column added for Customer Revision Number, changed Revision No tag to CMMS Revision No. New Submittal function for associating Product Codes to Submittals, Add and List Code functions, and Comments.
- Allocating Drawing Items to a PO: will pre-load Customer Item # from the Drawing Item to the List of Item page. This will update the Customer Item # in the PO Item.
- Adding Items to a Drawing: added customer Item # input box, will fill with drawing item # if available. Added customer item # to the Drawing Item multi edit.
- Added Excel Import links. Generate excel spreadsheets based on table names for importing. Column description will follow.
- Material Release Report: added Release Item Customer Item Number to download. Joined with DT Item, will show the DT Item Price if Release has been extracted, else it will show from Project Unit Price (Report, View, and Download).
- Changed page name for Releasing Sort Release Items to make unique for pop-up documentation.
- CMMS Customer Portal Changed Product Code documentation to work like CMMS.
- New Documentation routines: New Document Type add new document types with a function for List of Document Types, and Document Type List - list all document types with functions for edit and delete. Cannot delete if exist in a SCN table.
- Purchase Order document: Title Name will now print from PO Bill To Name if exist, else print from Project or Store Bill To Name depending on project header setting.

## YOU DON'T NEED TO SUPPORT THE INTERNATIONAL CONFLICTS, BUT PLEASE SUPPORT THE TROOPS AND THEIR SACRIFICES FOR YOUR FREEDOM.

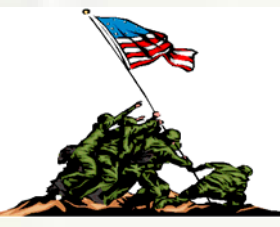

HELP is always available under the Support Menu in MMS and CMMS. You may also call Carole Seng at x523 (713-748-6100) or Erin Terrell at x253 with any questions, anytime.